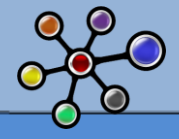

Un chiffre d'affaire qui frise régulièrement l'insolence malgré la crise, des outils couvrant l'ensemble des problématique d'intégration de données (couvrant les problématiques d'un ETL, de l'EAI, des contrôle des données de référence, de la qualité de données ou encore du suivi d'une donnée depuis la bas de données jusqu'à sa restitution, etc.), un panel d'outils qui se veulent très intuitifs, un positionnement de leader dans l'intégration et le référentiel d'entreprise, les modules d'Informatica ne cessent de faire parler d'eux.

Malgré une concurrence féroce avec un grand nombre d'outils d'intégration et un tarif relativement élevé, d'après les différents baromètres et études, son prix n'est pas un frein à son utilisation. Bien au contraire, le GARTNER le place en tête des outils d'intégration de données, et de nombreux clients le considère comme leur outil préféré.

#### A travers vos différentes questions, on s'aperçoit que vous êtes nombreux à vous intéresser à cet outil, que vous développiez sous des ETL open sources ou concurrents.

Nous sommes un groupe d'expert Informatica de 5 personnes [dont une personne est certifiée et 2 sont en cours de certification] ayant pour objectif de faire connaître Informatica, notamment à travers notre expérience terrain. Pour cela, nous vous mettons à disposition des fiches. Celles ci n'ont pas la prétention d'être la référence ou de vouloir donner des directives de développement aux consultants décisionnels. Cependant, nous espérons qu'il s'agira d'un bon retour d'expérience du terrain, et qu'il sera bénéfique à chacun d'entre vous.

Un espace d'échange est en cours de construction, mais vous pouvez d'ores et déjà nous joindre à l'adresse suivante : expert informatica@unovia.fr

Tout le travail accompli par ce groupe est fait de façon bénévole, n'hésitez donc pas à les remercier et à les encourager.

Stéphane HiA

Mon Profil Viadeo

Relecteurs : Christophe FOURNEL, Funji MATEMU

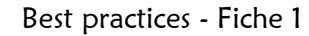

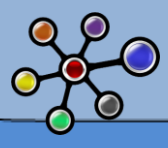

## SOMMAIRE

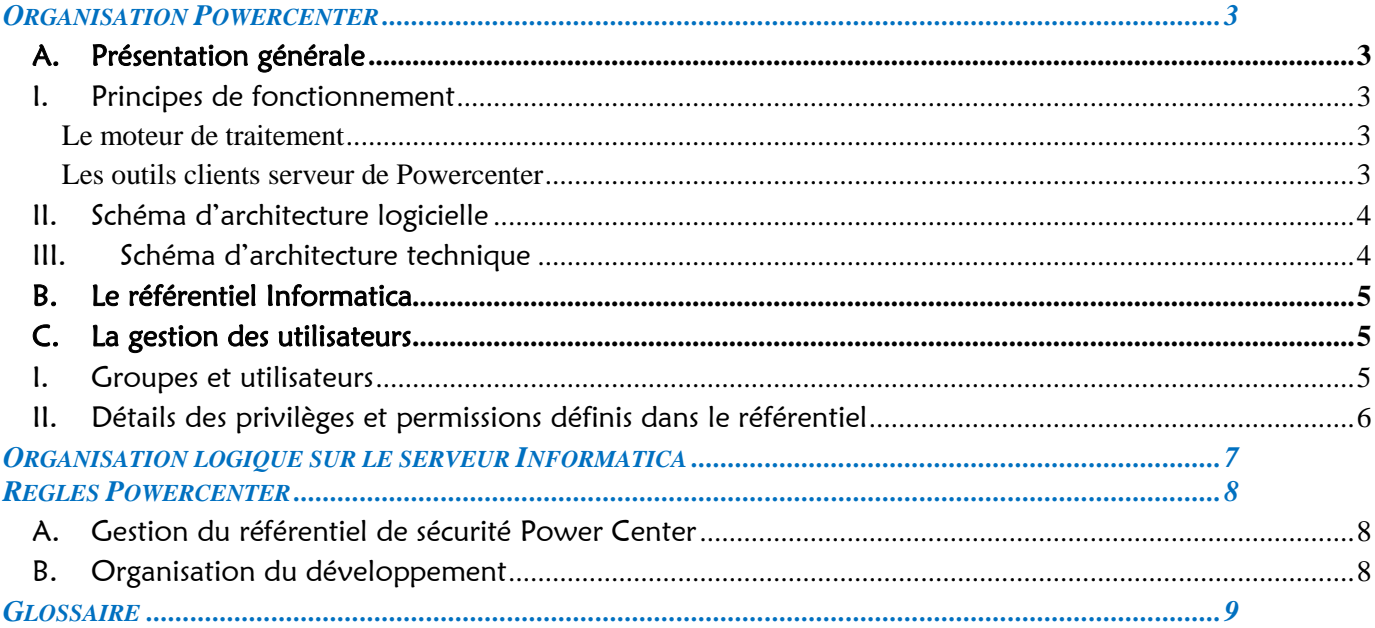

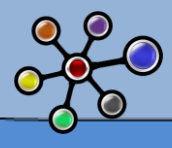

## **ORGANISATION POWERCENTER**

## A. PRESENTATION GENERALE

PowerCenter est un ETL (Extraction, Transformation des données et Loading), multi sources (SGBDR, fichiers plats ASCII ou EBCDIC) et multi cibles (SGBDR, fichiers plats). Il assure l'alimentation de l'ensemble des bases de données décisionnelles (ODS, Datawarehouse, Datamarts) ou non (systèmes opérationnels).

### I. PRINCIPES DE FONCTIONNEMENT

C'est un outil de développement sécurisé qui offre toutes les fonctionnalités nécessaires aux transformations, contrôles de qualité et d'intégrité et de répartition des informations dans les bases de données. A l'aide des outils clients serveurs de Powercenter, le développeur définit les données sources et cibles, les transformations et confie le traitement au moteur Powercenter.

#### *LE MOTEUR DE TRAITEMENT*

Le moteur de traitement est généralement situé sur un serveur Unix. Il permet d'extraire, de transformer et de charger des données. Les métadonnées sont stockées dans un référentiel communément appelé repository. Ce dernier est hébergé par une instance de base de données. On y trouvera l'ensemble des informations nécessaires au bon déroulement des traitements :

- Les informations relatives à la sécurité applicative (informations liées à la gestion des utilisateurs et des profils : noms, mots de passe, accès aux données, aux ressources, …)
- Les informations relatives aux objets de développement (méta-données, objets, transformations, ….)

Un moteur Powercenter est connecté à un serveur de référentiel ; il accède alors à la base contenant le référentiel. Il accède aux bases cibles ou sources via IPC (sur les bases se trouvant sur le même serveur) ou SQL\*Net (sur les bases distantes).

#### *LES OUTILS CLIENTS SERVEUR DE POWERCENTER*

La suite d'outils clients/serveurs de Powercenter, installée sur les postes développeurs, permet d'administrer et de définir les traitements en mettant à jour les informations du référentiel PowerCenter, situé sur le serveur. Elle communique avec l'instance de base de données contenant le référentiel via le serveur de référentiel (TCP/IP).

Elle se compose d'un ensemble d'outils décrit au chapitre 4 « Composants de l'offre Powercenter d'Informatica »

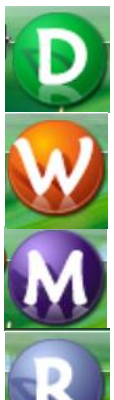

Le Designer : Application permettant le développement des mappings afin d'extraire, transformer et charger des données.

Le Workflow Manager : Application permettant l'ordonnancement et la configuration des mappings.

Le Workflow Monitor : Application permettant le suivi de l'exécution des workflows.

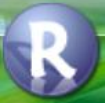

 Le Repository Manager : Application permettant la gestion des référentiels, des répertoires propres aux référentiels, des utilisateurs, des droits…

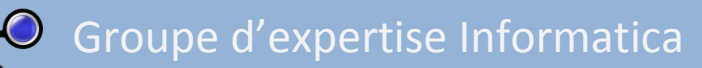

## II. SCHEMA D'ARCHITECTURE LOGICIELLE

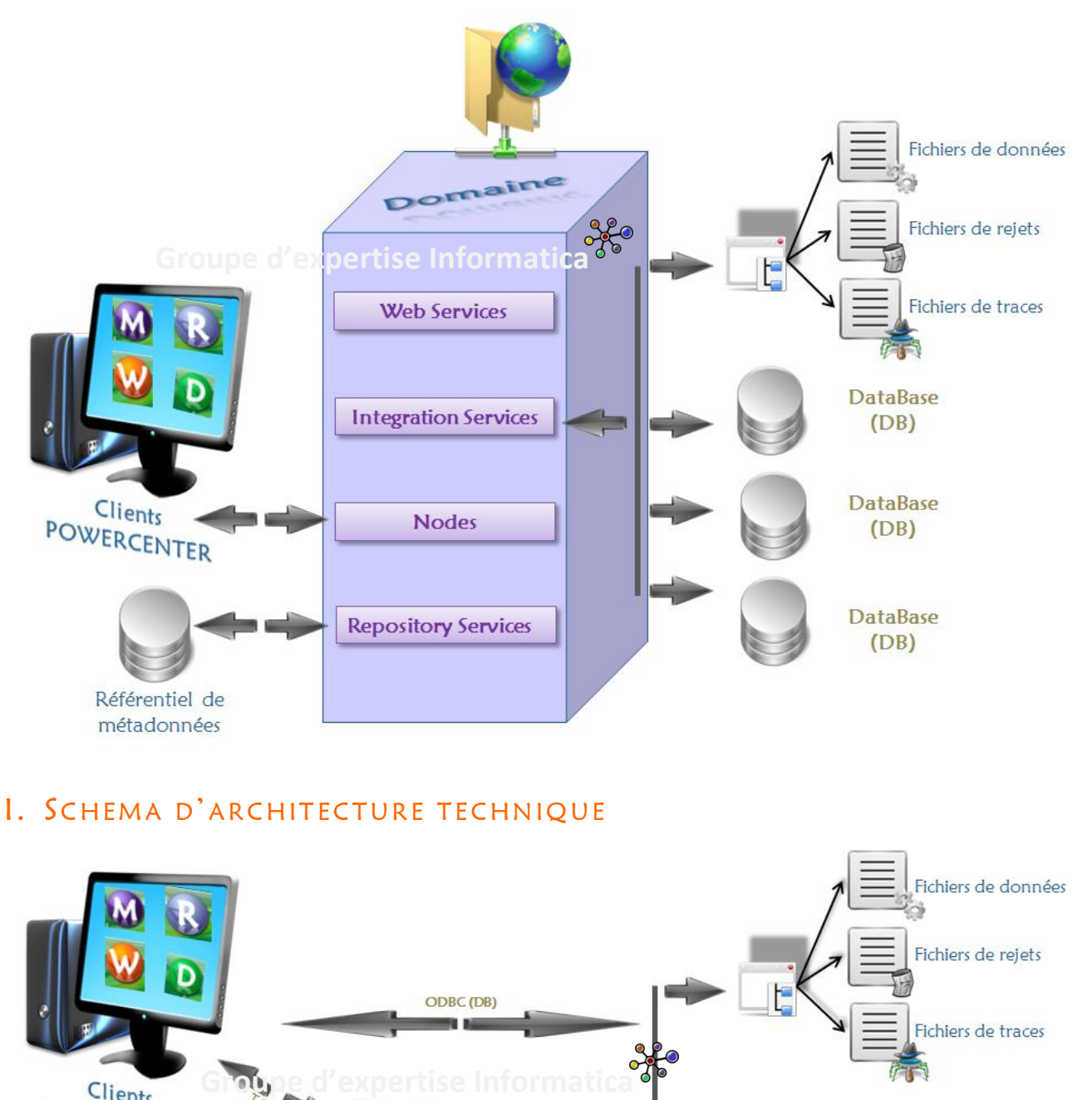

### III. SCHEMA D'ARCHITECTURE TECHNIQUE

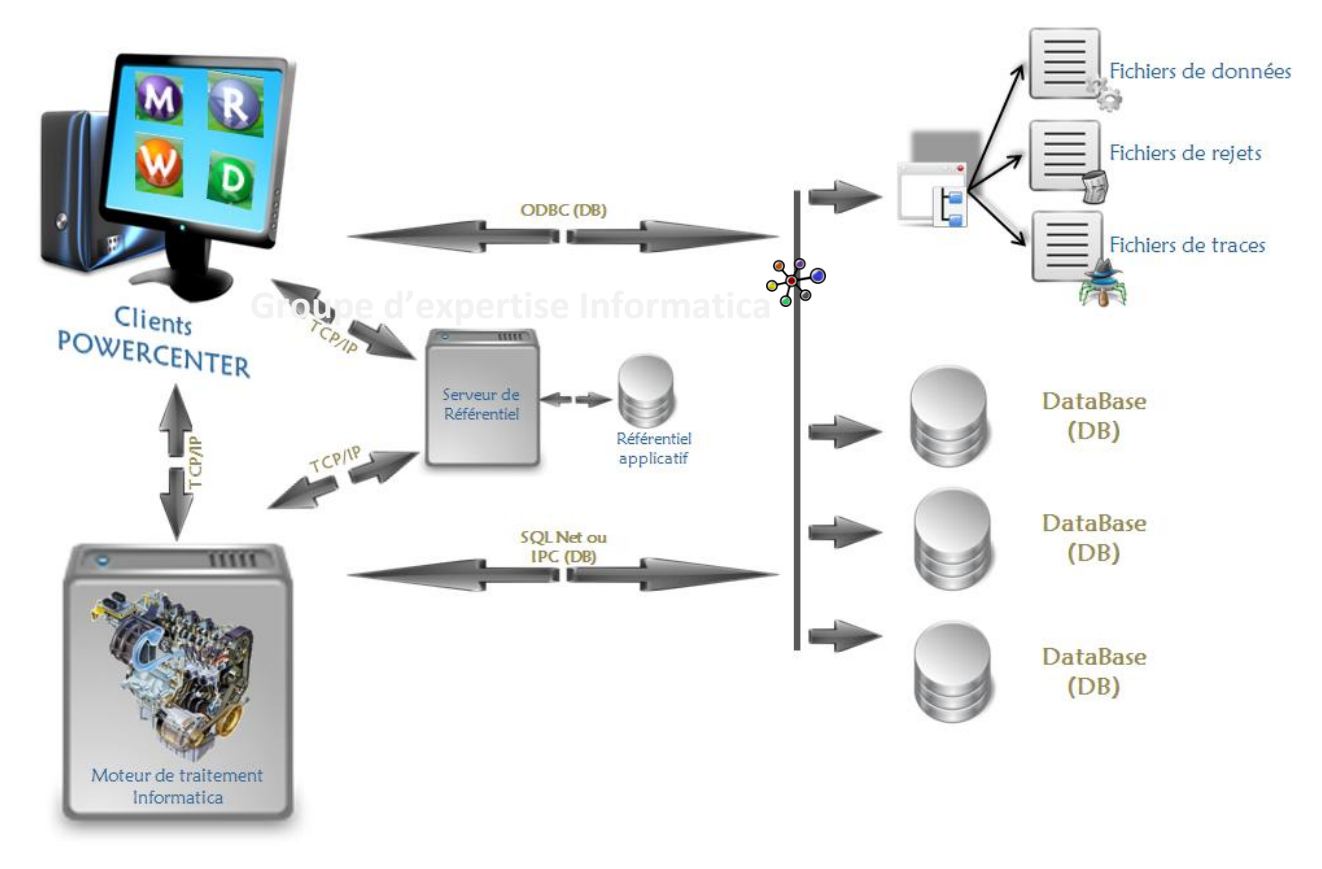

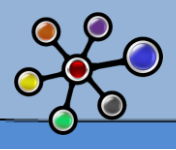

## B. LE REFERENTIEL INFORMATICA

Le Référentiel est un dictionnaire de métadonnées sous PowerCenter dans lequel est défini et stocké l'ensemble des opérations de transformation nécessaires à une alimentation.

Un référentiel est composé de répertoires, nommés « folders », servant à séparer les alimentations propres à chaque application, ou destinés à un ensemble d'applications dans le cas de folders partagés. Les consultations et les modifications de ce référentiel sont opérées via un serveur de référentiel PowerCenter.

Les métadonnées d'un référentiel sont stockées dans une base de données hébergée par une instance SGBDR.

Un moteur PowerCenter est connecté à un et un seul référentiel. Ce dernier est alors considéré comme actif. Les autres référentiels sont appelés dictionnaires « dormants » (dictionnaire de sauvegarde, de migration...).

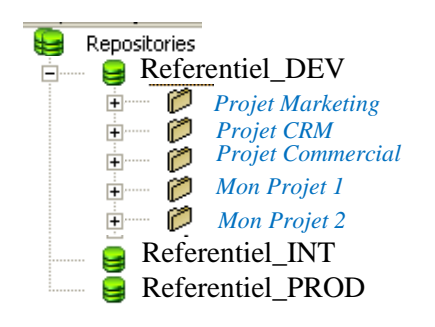

## C. LA GESTION DES UTILISATEURS

### **I. GROUPES ET UTILISATEURS**

Tout utilisateur défini dans le référentiel est identifié par un login et un mot de passe. L'utilisateur peut changer son mot de passe via le module « Repository Manager ».

Pour toute application, nous préconisons de créer un groupe affecté à chaque composante de l'architecture : ODS, Datawarehouse, Datamarts. Ces groupes sont alors dotés de privilèges, droits globaux sur l'ensemble du référentiel.

A leur création, les utilisateurs héritent des privilèges accordés au(x) groupe(s) auquel ils appartiennent. Chaque utilisateur appartient à un groupe.

Il existe au moins un folder par composante de l'architecture (ODS, Datawarhouse, Datamarts). Ainsi, un groupe est affecté à chaque folder. L'un des membres du groupe sera désigné « propriétaire » du folder : c'est en général un utilisateur générique créé par l'administrateur. Ce login est constant et rend flexible l'éventuel changement de personnel dans l'équipe projet.

Il est possible de définir des droits, ou « permissions » au niveau du folder (R, W, X) pour trois entités distinctes : le propriétaire du folder, les membres de son groupe, et les autres utilisateurs définis dans le référentiel.

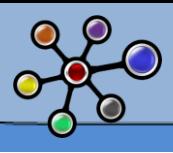

#### II. DETAILS DES PRIVILEGES ET PERMISSIONS DEFINIS DANS LE REFERENTIEL

Les privilèges accordés aux développeurs sont les suivants :

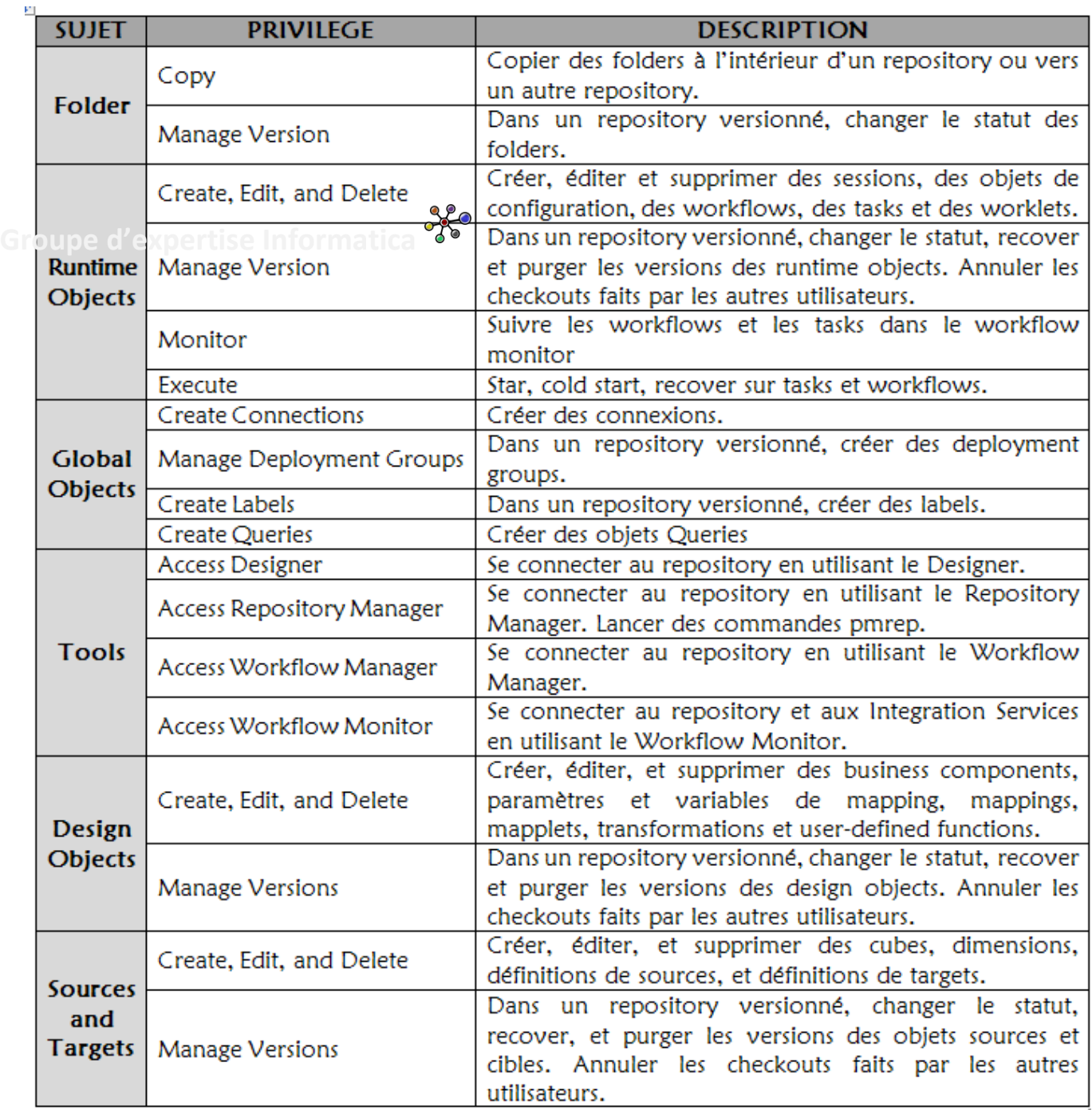

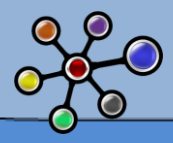

# **ORGANISATION LOGIQUE SUR LE SERVEUR INFORMATICA**

Sous Unix, l'utilisation de PowerCenter permet l'utilisation de variables, notamment pour :

- **√** la définition des sources : *\$PMSourceFileDir*,
- 
- des fichiers de Cache : *\$PMCacheDir*,
- $\triangle$  des fichiers temporaires :  $\triangle$  *\$PMTempDir*,
- des fichiers de rejets : *\$PMBadFileDir*,
- $\leq$  et des fichiers d'état des traitements : *\$PMStorageDir.*

Ces variables évitent aux développeurs de définir le chemin des fichiers utilisés lors des alimentations de façon statique.

#### Répertoire de stockage des fichiers de compte rendu de sessions : \$PMSessionLogDir

Ce répertoire est destiné au stockage des fichiers de log générés par les sessions. C'est une variable Powercenter obligatoire et unique.

#### Répertoire de stockage des fichiers de compte rendu de workflow : \$PMWorkflowLogDir

Ce répertoire est destiné au stockage des fichiers de log générés par les workflows. C'est une variable Powercenter obligatoire et unique.

#### Répertoire de stockage des scripts shell : \$PMExtProcDir

Ce répertoire est destiné au stockage des scripts UNIX utilisés dans Powercenter (pré et post session, commandes). C'est une variable Powercenter obligatoire et unique.

#### Répertoire de stockage des fichiers de Rejet : \$PMBadFileDir

Ce répertoire est destiné au stockage des fichiers de rejets (.bad) générés par Powercenter au moment de la procédure d'alimentation. C'est une variable Powercenter obligatoire et unique.

#### Répertoire de stockage des caches : \$PMCacheDir

Ce répertoire est destiné au stockage des fichiers de cache générés par Powercenter au moment de la procédure d'alimentation. C'est une variable Powercenter obligatoire et unique.

#### Répertoire de stockage des fichiers temporaires : \$PMTempDir

Ce répertoire est destiné au stockage des fichiers temporaires générés par les tris Powercenter (objet Sort) au moment de la procédure d'alimentation. Ces fichiers sont détruits à la fin de chaque alimentation. C'est une variable Powercenter obligatoire et unique.

#### Répertoire de stockage des fichiers plats cibles : \$PMTargetFileDir

Ce répertoire est destiné au stockage des fichiers plats cibles générés par Powercenter lors d'une alimentation. Ces fichiers sont utilisés pour des procédures de contrôle, de déclenchement en réponse à des besoins spécifiques ou pour des échanges de données entre environnements par exemple.

C'est une variable Powercenter obligatoire et unique.

#### Répertoire de stockage des fichiers de paramètres : \$PMRootDir

Ce répertoire est destiné au stockage des fichiers de paramètres utilisés dans les sessions et les workflows Powercenter. Les fichiers de paramètre sont optionnels. C'est une variable Powercenter obligatoire et unique.

#### Répertoire de stockage des fichiers sources : \$PMSourceFileDir

Ce répertoire est destiné au stockage des fichiers sources utilisés dans les sessions et les workflows Powercenter (en dehors des fichiers liste et des fichiers source issus de la procédure du contrôle arrivée). C'est une variable Powercenter obligatoire et unique.

#### Répertoire de stockage des fichiers de lookup : \$PMLookupFileDir

Ce répertoire est destiné au stockage des fichiers de lookup utilisés dans les sessions et les workflows Powercenter. C'est une variable Powercenter obligatoire et unique.

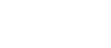

des logs :  $$PMSessionLogDir et $PMWorkflowsLogDir,$ 

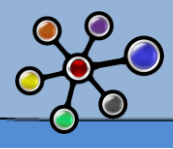

# **REGLES POWERCENTER**

## A. GESTION DU REFERENTIEL DE SECURITE POWER CENTER

- Un groupe ne peut voir que les Folders qui lui sont attribués, ainsi que les folders communs.
- ★ Les membres d'un groupe affecté à un Folder peuvent Lire, Ecrire et Exécuter tous les objets inclus dans ce folder.

### B. ORGANISATION DU DEVELOPPEMENT

#### **★ Le tracing level :** Les objets PowerCenter doivent avoir un Tracing Level normal

Le Tracing Level correspond au niveau de détail de la Log pour cet objet. L'utilisation d'une Log détaillée est justifiable uniquement dans l'environnement de développement. La taille des Logs générées pour un niveau plus fin de détail est trop volumineuse. Le Tracing Level normal inclut toutes les informations nécessaires à la résolution d'erreurs. Afin de faciliter le contrôle et la mise en œuvre de ce Tracing Level, il est demandé de surcharger systématiquement la valeur du tracing Level à « normal » au niveau des sessions.

#### Les objets Aggregator, Joiner, Rank, Sort et Lookup

Le fichier de stockage pour le cache relatif à ces objets (Cache Directory ou le fichier de stockage temporaire), qui se trouve dans le Temp Directory, doit être positionné sur un répertoire spécifique au projet. Un « File system » spécifique pourra être monté sur ce répertoire pour des besoins spécifiques.

#### Les répertoires spécifiques

L'ensemble des fichiers Log (session et workflow), les fichiers de rejet, les scripts (SQL, shell, …) appelés dans Powercenter, les fichiers de paramètres et les fichiers cibles d'une alimentation doivent être positionnés dans les répertoires spécifiques au projet.

#### $\triangle$  Erreurs de sessions

Les sessions doivent être configurées pour s'arrêter après avoir rencontré un nombre d'erreurs fixes. Ce nombre d'erreurs doit être compris entre 1 et 1000.

#### $\star$  Best practices de développement

Les sessions et workflows doivent pouvoir être exécutés plusieurs fois à la suite sans générer d'erreur, y compris s'ils sont interrompus en cours de traitement. Les opérations d'update else insert doivent être privilégiées lorsque la volumétrie le permet. Lorsque ce n'est pas le cas, un router doit être utilisé avec lookup préalable sur la cible afin de décider si un enregistrement doit être inséré, mis à jour ou ignoré.

Ceci n'est qu'un exemple. Nous vous proposerons dans les fiches suivantes, une fiche dédiées aux Best practices de développement.

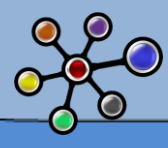

# **GLOSSAIRE**

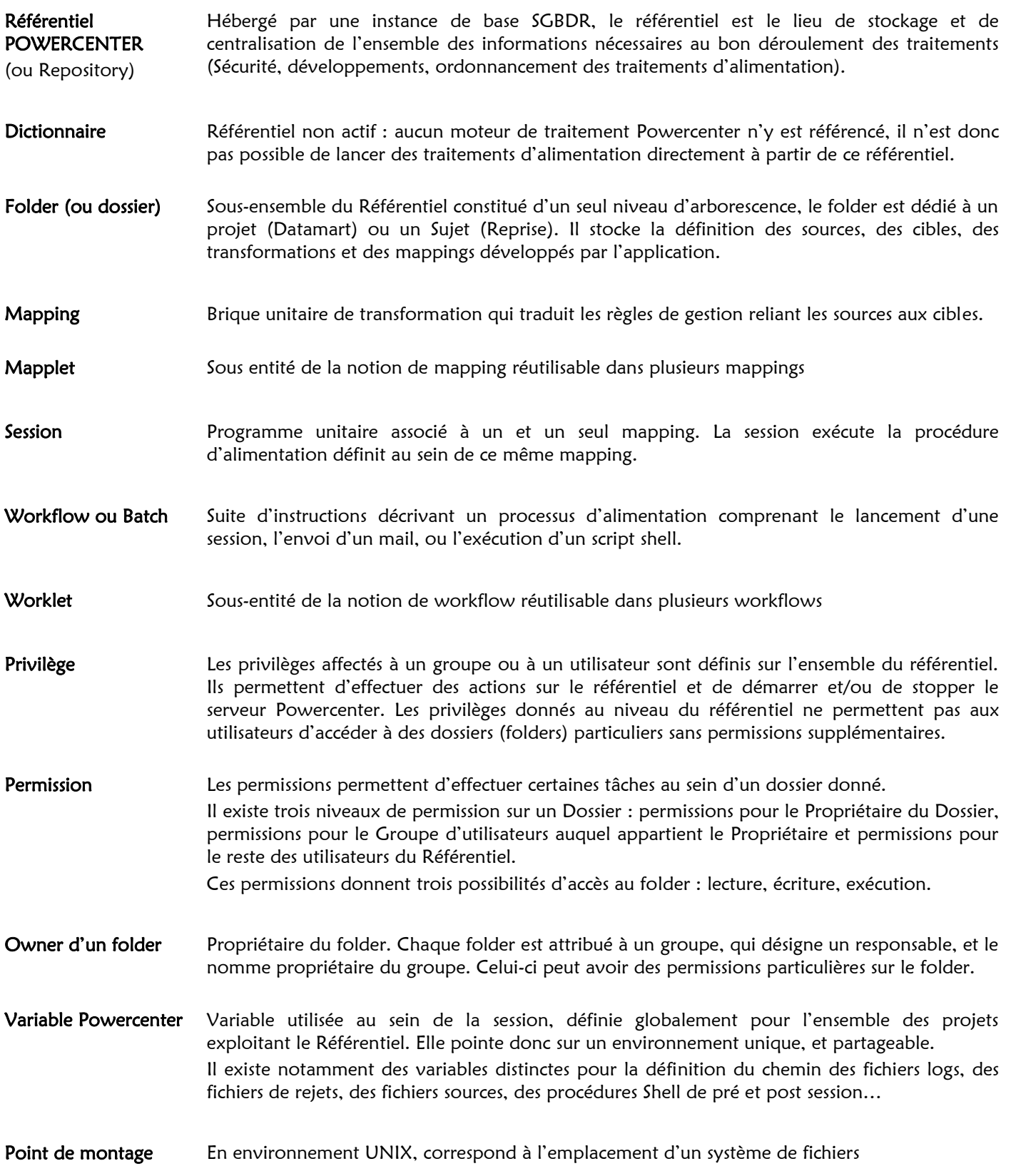